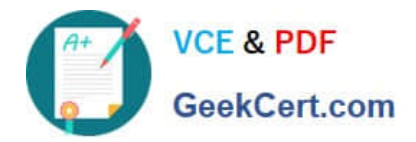

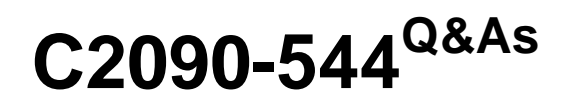

DB2 9.7 Advanced DBA for LUW

## **Pass IBM C2090-544 Exam with 100% Guarantee**

Free Download Real Questions & Answers **PDF** and **VCE** file from:

**https://www.geekcert.com/C2090-544.html**

100% Passing Guarantee 100% Money Back Assurance

Following Questions and Answers are all new published by IBM Official Exam Center

**8 Instant Download After Purchase** 

**83 100% Money Back Guarantee** 

365 Days Free Update

800,000+ Satisfied Customers  $\epsilon$  or

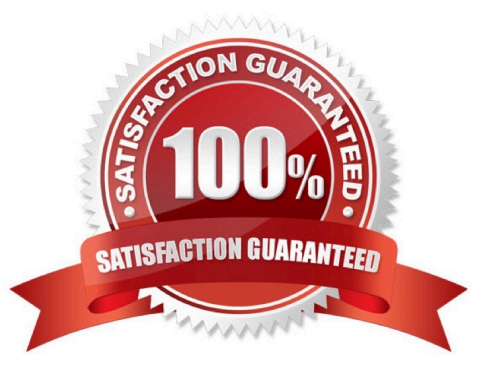

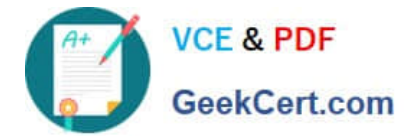

### **QUESTION 1**

A partitioned instance named DB2INST1 uses the following db2nodes.cfg file:

If the CREATE DATABASE command is executed on server C, which partition will be the catalog partition?

A. 0 B. 1 C. 4 D. 6 Correct Answer: C

### **QUESTION 2**

How can you change an existing non-partitioned index for a partitioned table to a partitioned index?

- A. Use the ALTER INDEX command.
- B. Use the DROP INDEX and CREATE INDEX commands.
- C. Use the REORG INDEX command.
- D. Use the ALTER INDEX and REORG INDEX commands.

Correct Answer: B

### **QUESTION 3**

A database named MYDB was created by executing the following command: CREATE DATABASE mydb AUTOMATIC STORAGE NO Later, a decision is made to modify this database so that both it and its table spaces use automatic storage. What steps are required to make this modification?

A. Use the ALTER DATABASE command to convert the database; all existing table spaces will be converted automatically.

B. Use the ALTER DATABASE command to convert the database; use the ALTER TABLESPACE command to convert all existing table spaces.

C. Use the ALTER DATABASE command to convert the database; use the ALTER TABLESPACE command to convert all existing SMS table spaces.

D. Use the ALTER DATABASE command to convert the database; use the ALTER TABLESPACE command to convert all existing DMS table spaces.

Correct Answer: D

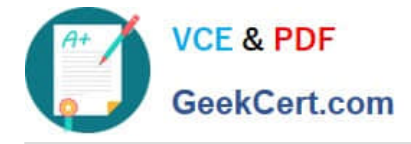

### **QUESTION 4**

A DBA wants to migrate a DB2 LUW 8.2.2 database to version 9.7 and plans to use currently committed (CC) semantics on an application-by-application basis. Which process will yield the desired results?

A. Set the DB2\_USE\_CC\_SEMANTICS registry variable to YES, then migrate the database.

B. Migrate the database, then assign the value ON to the CURR\_COMMIT configuration parameter.

C. Set the DB2\_USE\_CC\_SEMANTICS registry variable to APPLICATION, then migrate the database.

D. Migrate the database, then assign the value AVAILABLE to the CURR\_COMMIT configuration parameter.

Correct Answer: D

### **QUESTION 5**

Table TAB1 was created using the following statement: CREATE TABLE tab1 (c1 INT, c2 INT, c3 INT, c4 INT, c5 INT);

If column C1 is unique and queries typically access columns C1, C2 and C3 together, which statement(s) will create index(es) that will provide optimal query performance?

A. CREATE UNIQUE INDEX xtab1 ON tab1 (c1);CREATE INDEX xtab2 ON tab1 (c2) INCLUDE (c3);

B. CREATE UNIQUE INDEX xtab1 ON tab1 (c1) INCLUDE (c2, c3);

C. CREATE UNIQUE INDEX xtab1 ON tab1 (c3, c2, c1);

D. CREATE UNIQUE INDEX xtab1 ON tab1 (c2) INCLUDE (c1, c3);

Correct Answer: B

[C2090-544 Practice Test](https://www.geekcert.com/C2090-544.html) [C2090-544 Exam Questions](https://www.geekcert.com/C2090-544.html) [C2090-544 Braindumps](https://www.geekcert.com/C2090-544.html)

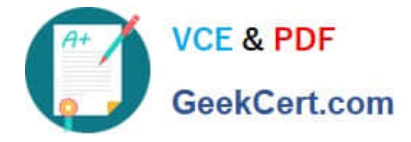

To Read the Whole Q&As, please purchase the Complete Version from Our website.

# **Try our product !**

100% Guaranteed Success 100% Money Back Guarantee 365 Days Free Update Instant Download After Purchase 24x7 Customer Support Average 99.9% Success Rate More than 800,000 Satisfied Customers Worldwide Multi-Platform capabilities - Windows, Mac, Android, iPhone, iPod, iPad, Kindle

We provide exam PDF and VCE of Cisco, Microsoft, IBM, CompTIA, Oracle and other IT Certifications. You can view Vendor list of All Certification Exams offered:

### https://www.geekcert.com/allproducts

### **Need Help**

Please provide as much detail as possible so we can best assist you. To update a previously submitted ticket:

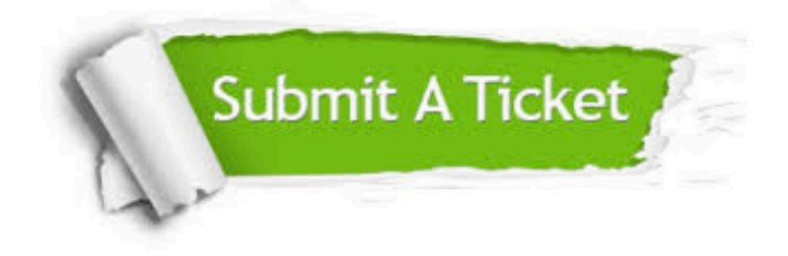

#### **One Year Free Update**

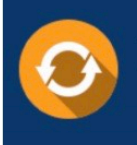

Free update is available within One fear after your purchase. After One Year, you will get 50% discounts for updating. And we are proud to .<br>poast a 24/7 efficient Customer Support system via Email

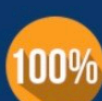

**Money Back Guarantee** To ensure that you are spending on

quality products, we provide 100% money back guarantee for 30 days from the date of purchase

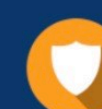

#### **Security & Privacy**

We respect customer privacy. We use McAfee's security service to provide you with utmost security for vour personal information & peace of mind.

Any charges made through this site will appear as Global Simulators Limited. All trademarks are the property of their respective owners. Copyright © geekcert, All Rights Reserved.